## Photoshop CC 2014 With License Key Torrent PC/Windows [Latest-2022]

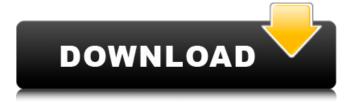

1 / 25

\*\*TIP:\*\* If you haven't done so yet, download the tutorial from our book's companion site, which walks you through the basics of Photoshop. ## Digital Photography Digital cameras, unlike traditional film cameras, can take pictures that far exceed the limitations of chemical or slide film. They also enable you to alter or edit the pictures in many ways on the

camera's computer. With a digital camera, you can alter pictures on your camera, take special effects shots (like a flash, a strobe, or a halo around the lights in a sign or storefront), and delete unwanted or missing elements. A digital camera's LCD display doesn't show the picture in the way a traditional camera's viewfinder does; rather, it shows an approximation of the picture that is being taken, complete with a histogram. The images are saved

electronically on the camera's memory card or DVD. The picture is then uploaded to a computer, where it's ready for final editing and printing. ## Graphic Design and Illustration Digital illustration is another field in which technology, particularly digital cameras, have had a major impact. One major difference in the effect of these cameras is that you can shoot snapshots and retouch them digitally. This allows you to change the look of

4/25

your subject as many times as you want without running up expensive film. You can easily add effects to individual elements of your subject, which can be a huge advantage if you are shooting logos, business cards, advertising, and so on. You can do this easily on a PDA, as well, such as the Blackberry or Microsoft Pocket PC, which have been used in the past to do the same thing. The potential for doing similar things on a phone is now even greater. For people who do

illustration digitally, however, the limitations of these devices have become quite evident. Despite the fact that many people do everything they can to utilize these tools, the lack of features available to the artist presents a major challenge to achieving a realistic artistic illustration. The small display area, limited memory, and lack of processing power limit what can be done in these programs to near zero. ## Miscellaneous Programs Like

most software packages, Adobe Photoshop boasts a diverse lineup of its own tools. It includes the essential tools that are used by every editor, such as the ability to create and edit raster images; perform simple image retouching; and apply various filters and effects. It also includes much more advanced features that aren't included in all of

Photoshop CC 2014 Crack + Incl Product Key Free Download

But you also use Photoshop Elements, right? It's the free software version of Adobe Photoshop. A combination of the professional version of Photoshop and the cheaper version of Elements. Today, I want to share a Photoshop Elements tutorial on how to make the most of this basic software (don't worry, this isn't a full Photoshop Elements tutorial). There are three main parts: Submitting images to stock sites. Coloring them with Hue, Saturation and Lightness. Creating a

range of comic book effects. Tutorial 1. Editing an image Select File > Open. Browse to a folder where you have some images to work on. Use the buttons on the top left to find a folder, or a file with an image of an animal. You should have a folder called Outgoing with a different file in each folder. 2. Enhancing the original image Open up Image > Adjust > Brightness/Contrast and adjust the levels. Alternatively, you can use Image > Adjust > Curves.

Drag in the image, adjust the curve and scroll the mouse wheel. Do the same with the other tools, like Red-Eye Removal, and then click OK. 3. Using a more fun brush Go to Brushes > Toon > Make More Brushes... The next dialog box will open and look like this: You will now see lots of brushes. Scroll down and click the "Create brush" button. You will get this screen: Click OK and the brush will be created. 4. Editing your image Click on the brush and hold it.

The size of the brush will increase and you can rotate it around your canvas. If you want a different sized brush, click on the little icon in the corner. You can change the size of your brush by holding down your shift key while you drag. You can adjust the hardness of your brush by dragging the little dot along the color bar and you can change the opacity by dragging the cursor on the opacity bar. See what's going on by clicking on the little dots in the main window.

5. Editing your image You can make your own brush or you can make a more complex pattern. Go to the Brush > Pattern submenu and click "Create New Pattern a681f4349e"

Photoshop CC 2014

LONDON (Reuters) - Britain's economy lost even more momentum over the Easter weekend, with a better-than-expected performance in the final quarter of 2016 adding to earlier weakness in the first three months, according to a closely followed economic indicator. A pedestrian walks past a commercial building in central London October

18, 2006. REUTERS/Stefan Wermuth The IHS Markit/CIPS UK Purchasing Managers' Index (PMI) fell to a three-year low of 47.4 in the three months to April, down from 47.6 in March. It was the biggest quarterly drop on record and the worst since November 2012. The survey highlighted a sharp slowdown in the construction sector, with firms reporting their lowest level of new orders since the second quarter of 2012. Several surveys have shown

that Britain's economy is losing momentum, with the fall in new orders pointing to a further weakening of growth ahead of a June 23 vote on whether to leave the European Union. GDP growth slowed in the three months to March to 0.2 percent from 0.6 percent in the first quarter, the slowest rate since the first quarter of 2014, according to the Office for National Statistics (ONS). A Reuters poll of economists published on Tuesday, however,

predicted 0.6 percent growth in the first quarter, the same as for the second quarter. "The manufacturing sector broadly held up well in March, but new orders took a plunge, pointing to a faltering private sector outlook over the coming months," said Chris Williamson, chief economist at IHS Markit. As a result of the drop in new orders, hiring slowed for the first time since March last year. But the services sector showed the clearest signs of growth,

with firms upbeat on the prospects of increased sales and new business, while a surge in domestic demand, boosted by major festivals and awards ceremonies, helped offset any worries about Brexit. While the PMI figures suggest no immediate threat to the Bank of England's current ultraloose monetary policy, they do cast further doubt over whether growth could continue at a pace of more than 2 percent. The government's National Institute of Economic and Social

Research (NIESR) on Tuesday forecast 3.1 percent growth this year, down from 3.3 percent in 2015. Two other surveys released on Tuesday showed that the British economy bounced back

What's New in the Photoshop CC 2014?

N.D.Okl.1986). Here, the same contention was made and was held to be without merit. See In re Marriage of Belanger, 436 N.W.2d at 727. \*79

Peter's second argument is that the trial court erred in considering valuation of the mounds of land taken. This is based upon Peter's theory that the value of property taken, or improvements made, has no relevance in cases where the marital estate is being divided. He cites In re Marriage of Larson, 388 N.W.2d 635, 641 (N.D.1986), as authority for this argument. As with his previous contention, this argument has been answered and rejected in other

opinions. See Belanger, supra; see also In re Marriage of O'Donnell, 436 N.W.2d 804, 808 (N.D.1989). Furthermore, Peter's argument ignores the fact that in the instant case the trial court in its original order granted both parties the value of the mounds. The trial court later determined that the mounds were marital property, as distinguished from the land itself. Having determined that the mounds were marital property, it is apparent that

the trial court properly considered the value of the land. See Belanger, supra. Peter's third argument is that the trial court erred in considering property claimed by Christopher's parents. Peter asserts that Christopher's parents should not have been considered because that property does not fall within the definition of marital property as adopted by this court. We find nothing wrong with considering property claims of other persons

when the parties have agreed upon the disposition of their own marital property. See In re Marriage of Johnson, 442 N.W.2d 18, 20 (N.D.1989). Consequently, Peter is not entitled to prevail on this issue. Peter's final contention is that the trial court erred in awarding Christine expenses for her summer and school work. Peter argues that such expenses are not a community obligation of the parties and that, therefore, they are not properly includable in the

valuation of the marital estate. The award of these expenses is clearly within the court's discretion, See In re Marriage of Kerl, 386 N.W.2d 210, 212 (N.D.1986), and we find no abuse of discretion in the court's award of these expenses here. The trial court is affirmed. ERICKSTAD, C.J., and LEVINE, J., conc

23 / 25

## **System Requirements:**

Minimum: OS: Windows Vista (32-bit) Windows Vista (32-bit) Processor: Intel Core 2 Duo 2.66 GHz or AMD Athlon x2 64 3200+ Intel Core 2 Duo 2.66 GHz or AMD Athlon x2 64 3200+ RAM: 2GB 2GB Hard Drive: Minimum 40GB Minimum 40GB Graphics: 1024MB of Video RAM 1024MB of Video RAM DirectX: Version 9.0c Version

## 9.0c Sound Card: DirectX compatible sound card,

https://cycloneispinmop.com/photoshop-2021-version-22-1-1-updated/

https://mvpartcar.com/photoshop-cc-2015-version-16-mac-win-2022-new/

http://www.trabajosfacilespr.com/adobe-photoshop-2021-version-22-5-1-3264bit/

https://emealjobs.nttdata.com/pt-pt/system/files/webform/photoshop-cs5 1.pdf

http://ecolovy.net/wp-

content/uploads/2022/06/Photoshop CC 2019 keygen generator Activation Download PCWindows 2022.pdf

https://perlevka.ru/advert/photoshop-2021-crack-with-serial-number/

https://www.wcdefa.org/advert/photoshop-cc-2018-2022/

https://efekt-metal.pl/witaj-swiecie/

http://www.jobverliebt.de/wp-content/uploads/cesiyan.pdf

http://sinteg.cat/?p=1641

https://aqueous-reaches-99519.herokuapp.com/Photoshop\_CC\_2018.pdf

http://iptvpascher.com/?p=23799

http://www.antiquavox.it/wp-content/uploads/2022/06/Photoshop 2021 Version 225 April2022,pdf

https://claverfox.com/advert/smtp-server-provider-best-smtp-server-provider-in-india/

https://womss.com/photoshop-2021-version-22-4-1/

https://www.dandrea.com.br/advert/adobe-photoshop-2021-version-22-2-patch-full-version-free-download-for-pc/http://iexs.fr/?p=400

https://www.nzangoartistresidency.com/adobe-photoshop-cc-2019-version-20-jb-kevgen-exe-download/

https://secureservercdn.net/198.71.233.38/fpk.1e1.myftpupload.com/wp-

content/uploads/2022/06/Photoshop 2022 .pdf?time=1656620722

http://robinzoniva.ru/?p=22817